# **GULF UNIVERSITY FOR SCIENCE AND TECHNOLOGY**  A. M. AL-REFAI LIBRARY NEWSLETTER Tuesday, March 22, 2016

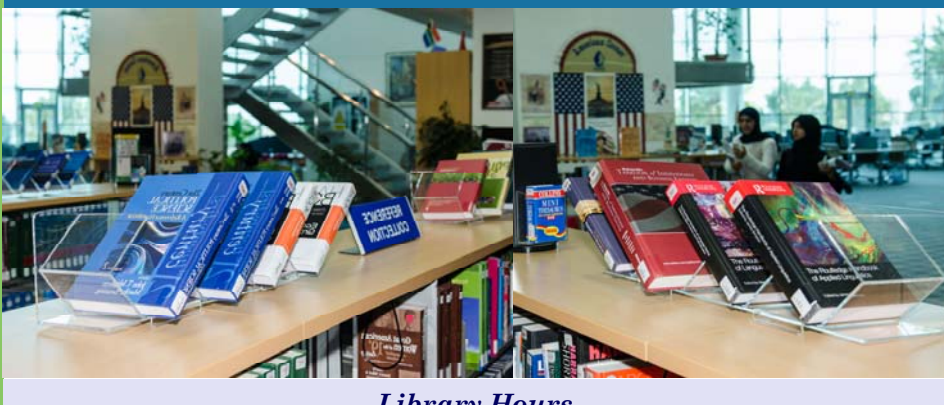

*Library Hours*  **Sunday—Thursday Saturday** 8:00 a. m.  $-9:00$  p.m. 9:00 a.m.  $-7:00$  p.m.

## *Inside this issue*

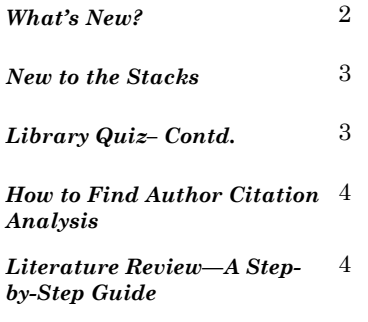

*The Library is closed on Fridays and public holidays.* 

## **GUST SIGNED MEMORANDUM OF UNDERSTANDING WITH KISR**

GUST signed a Memorandum of Understanding (MOU) today with the Kuwait Institute for Scientific Research (KISR). The event was organized and conducted on campus in the presence of GUST President, Professor Donald

Bates, A. M. Al-Refai Library Director, Ms. Shobhita Kohli, along with KISR Library Director, Ms. Ghaneema Nadher, Scientific Referencing and Indexing Department Manager at the KISR National Scientific Technical Information Center, Mr. Waheed Safar, and Technical Service Department Manager, Ms. Fatemah Abdul-Hameed.

Benefitting GUST faculty and students, this agreement will facilitate mutual interlibrary loans between the two institutions. It will optimize user access to a wide range of printed books in their field of interest. This will also benefit and support both libraries through mutual sharing of resources, complimenting collection development policies, controlling the cost of other services, and solving duplication issues.

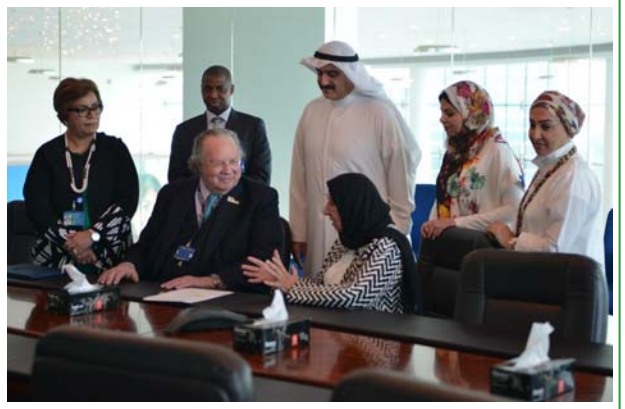

GUST President, Professor Donald Bates, said, "GUST constantly aims to improve what it offers its students in any subject and at all levels. This agreement helps to provide them with a wider range of access to different kinds of books, and a more diverse array of subjects."

## **A. M. AL-REFAI LIBRARY'S 12TH ANNUAL BOOK & INFORMATION FAIR**

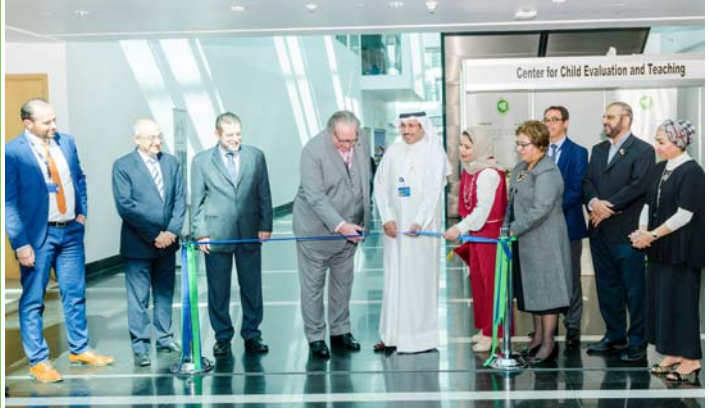

Gulf University for Science and Technology (GUST) held its 12th annual Book and Information Fair today on its campus. The event was attended by the university's top management, and officially opened by GUST President Professor Donald Bates, Vice President for Academic Affairs Dr. Salah Al Sharhan, and Library Director Mrs. Shobhita Kohli, in the presence of GUST faculty, students, staff, and some members of the general public.

Participants witnessed three book releases for Assistant Professor of the English Department Dr. Robert Kirkpatrick, former GUST student Ms. Anwar Al Otaibi, and former GUST staff Mr. Abdulaziz M. Al-Maosherji. *English* 

*Language Education Policy in Asia* was edited by Dr. Kirtpatrick, whilst *A Call Without Noise* and *Memento Mori* were original works penned by Ms. Anwar Al Otaibi, and Mr. Abdulaziz Al Maosherji respectively.

# **GUST | A. M. Al-Refai Library Spring 2016**

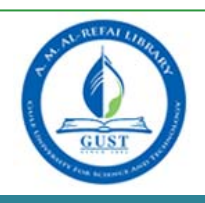

# **WHAT'S NEW?**

### **GALE BUSINESS INSIGHTS: GLOBAL**

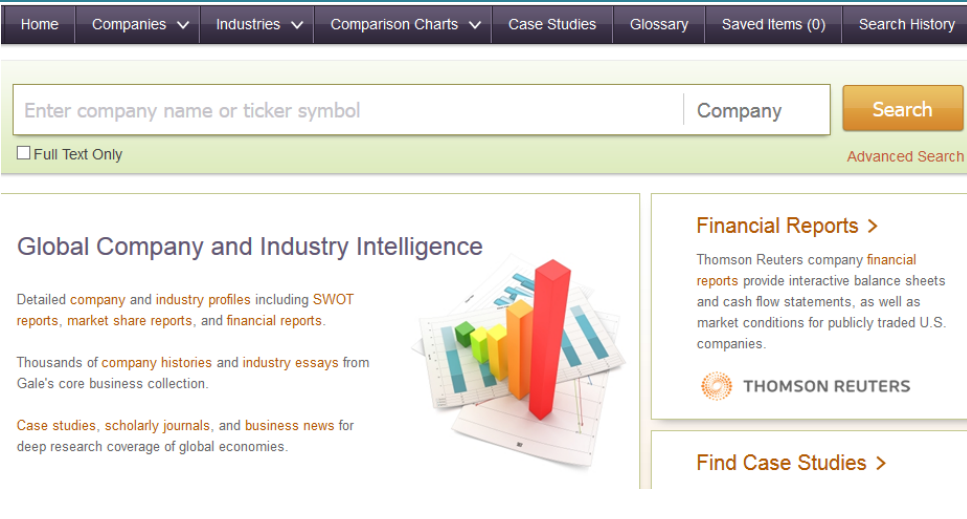

**Overview:** Gale Business Insights: Global combines an international perspective and sophisticated research tools with convenient access to a range of comprehensive learning materials.

#### **Benefits:** Students are equipped to research international business topics and compare global economies, companies and industries in the context of timely news and reports. Interactive charting tools make it easy to analyze statistical data

Educators are enabled to better

teach international business topics with access to authoritative content organized around countries, global data sets and case studies that bridge the gap between the research environment and the learning environment.

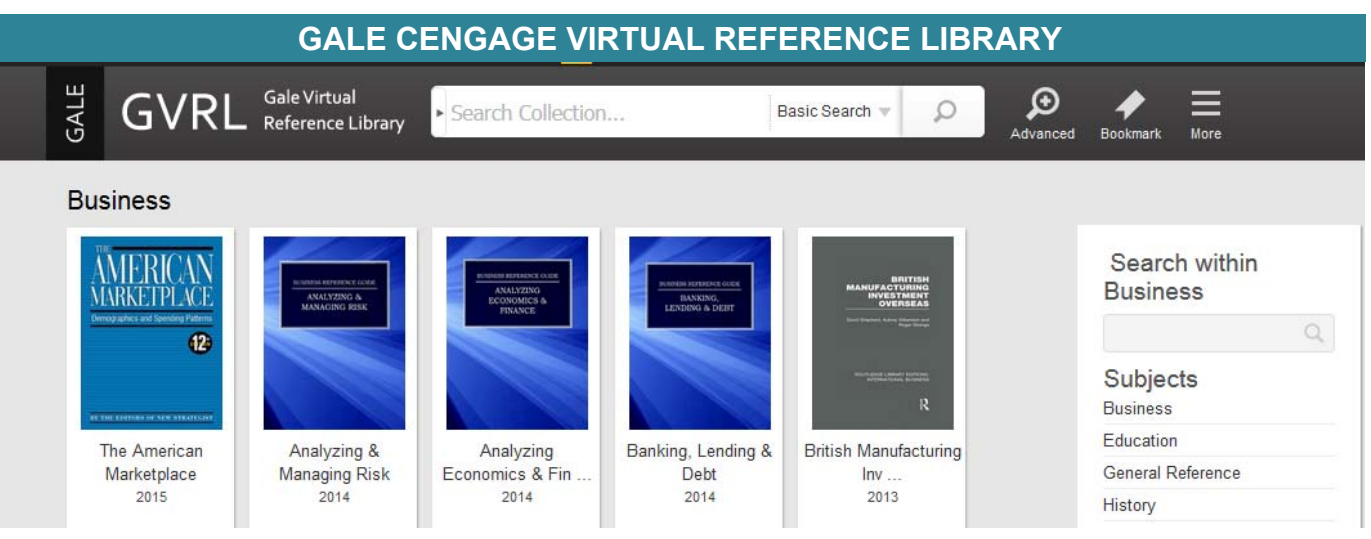

## Can I access eResources off campus

All registered students, faculty, and staff members are offered offcampus access! You must login using your GUST ID and password when directed to the EZProxy (off campus) login page. Gale Virtual Reference Library is your single source for eReference aimed at the needs of students, researchers, professionals and general readers. Gale offers students, researchers and professionals a wide variety of full-text interdisciplinary content on virtually any subject area to tackle their assignments, papers, projects and presentations. This depth of choice from one resource encourages users to investigate all eReference titles in your collection, to target the exact content they need.

With its depth of features and content, Gale Virtual Reference Library is a digital crosscurricular resource that supports information literacy and the development of 21st century skills and reinforcing the critical difference between authoritative resources and consumer-published content on the web.

## **STAFF NEWS**

The Library team bid farewell to Collection Development / Catalog Librarian-Ms. Sujata Joshi on Tuesday, March 15, 2016.

The Library team takes this opportunity to wish Sujata Joshi a successful life ahead as she relocates to Australia to pursue a new phase of her life and career.

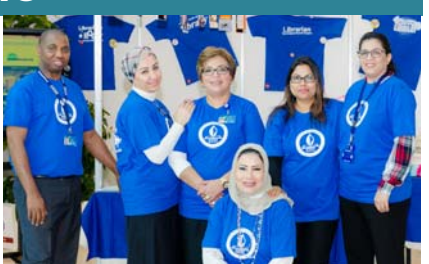

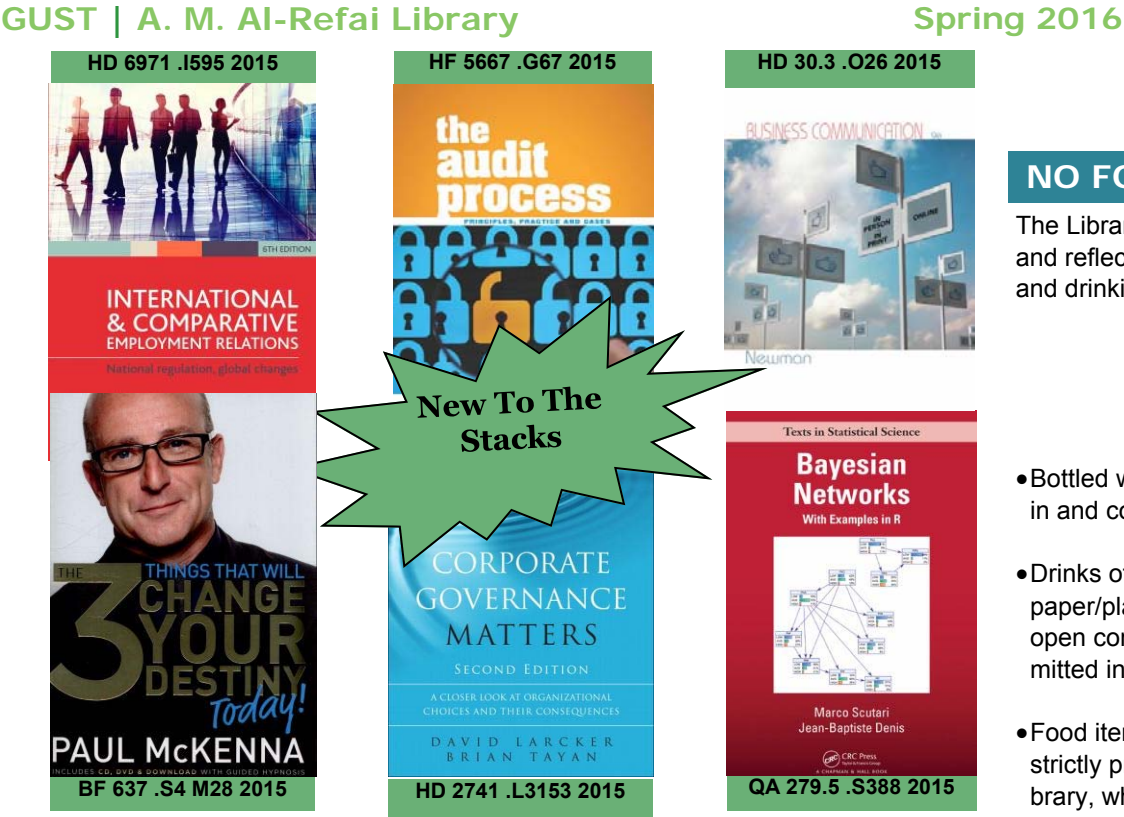

## **NO FOOD & DRINK**

The Library is a place for study and reflection, hence eating and drinking is discouraged.

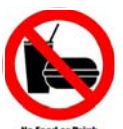

- Bottled water may be brought in and consumed by users.
- Drinks other than water, and paper/plastic cups, glass, or open containers are not permitted inside the Library.
- Food items of any kind are strictly prohibited in the Library, whether or not they are being consumed.

## **LIB QUIZ contd...**

- 1. Journals are ranked according to Impact Factor.
	- a) True
	- b) False
- 2. Use Online Public Access Catalog (OPAC) to find:
	- a) Books in our Library
	- b) Multimedia in our
	- c) Search multiple databases at a time
	- d) None of the above
- 3. Reading some sources, making notes on them, then writing up the ideas with citation is:
	- a) Plagiarism
	- b) Bad Practice
	- c) Acceptable Practice
- 4. A common mistake of a beginning researcher is:
	- a) selecting a topic that is too broad or narrow
	- b) over reliance on the course syllabus
	- c) using electronic sources
	- d) selecting a controversial subject
- 5. Which of the following search strategies will retrieve the least results?
	- a) Quizzes OR Essays
	- b) Quizzes AND Essays
	- c) Quizzes AND Essays and Tests

Answers to quiz on previous issue: 1.b, 2.c, 3.b, 4.d, 5.c

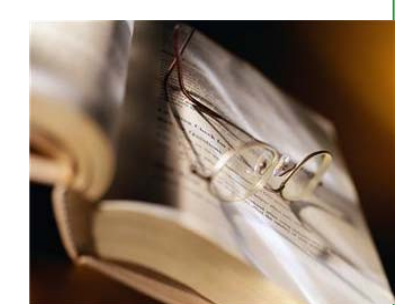

**We are what we repeatedly do. Excellence then, is not an act, but a habit.** 

**~ aristotle** 

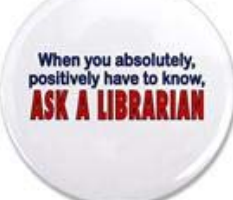

We are happy to answer your queries, please contact us as below:

+965 25307090

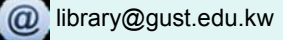

# **GUST | A. M. Al-Refai Library Spring 2016**

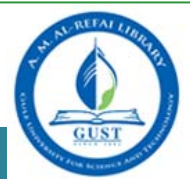

### **HOW TO FIND AUTHOR CITATION ANALYSIS ON SCOPUS**

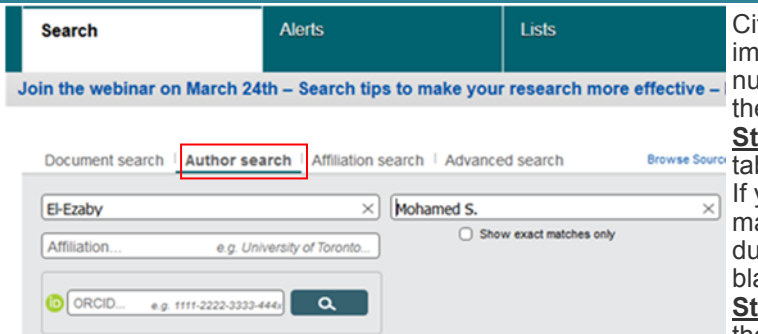

tation analysis is a way of measuring the relative portance or impact of an author, by counting the imber of times that author has been cited. Follow e steps below to perform a citation analysis. **sep1:** Click on Scopus and Select 'Author Search' b; enter the last name and first initial of the author. you know the author's institutional affiliation, you ay enter it. To capture all institutional affiliations iring a person's career, leave the affiliation box ank.

tep 2: The search results page will display the author with citations in the Scopus database.

**Step 3:** Select one or more of the authors on the search results page by checking the box next to the name and click the View citation overview.

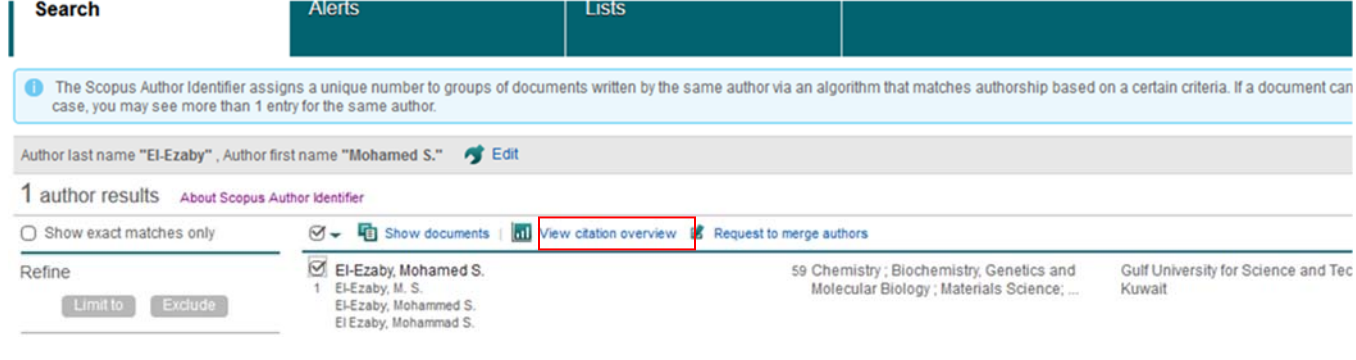

**Step 4:** The citation overview report will be displayed as below.

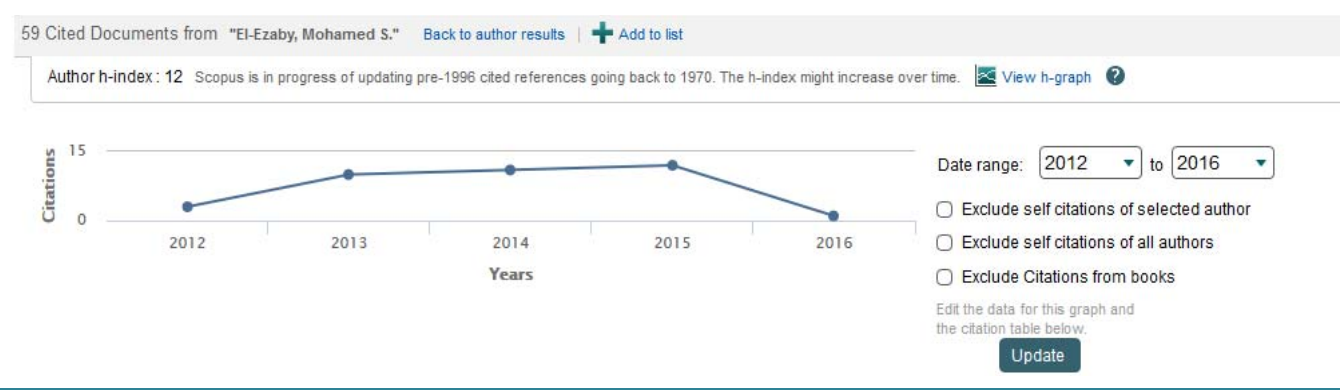

## **LITERATURE REVIEW - A STEP BY STEP GUIDE**

#### **HOW TO CONDUCT A LITERATURE REVIEW?**

### *STEP 3: READ WITH & FOR A PURPOSE*

#### *First Stage*

Look at the structure of the text, e.g. the Table of Contents, the Abstract, headings and sub-headings, to see if the text is suitable for your  $\frac{1510}{1000}$ purpose. This will help you to locate relevant research quickly.

#### *Second Stage*

If the text appears to be relevant for your purposes, then you can read it in-depth to find specific research to support your literature review. These techniques enable you to identify appropriate material by reading widely and to gain a broad understanding of the available literature in the compact of example in the compact of the available literature in the compact of the state of the state of the state of the state of the state on your topic.

#### *Objectivity*

You must be objective in your research. Remember the reason you are reading is to be able to give an evaluation and critique of the literature chosen. Do not just select the parts of the literature that agree with what you think is right.

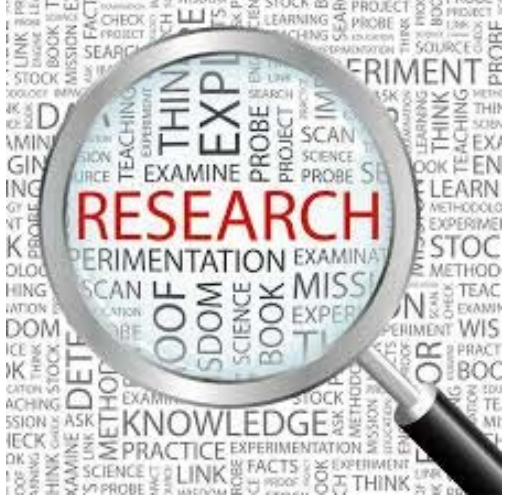

**Step 3**, to be continued…….